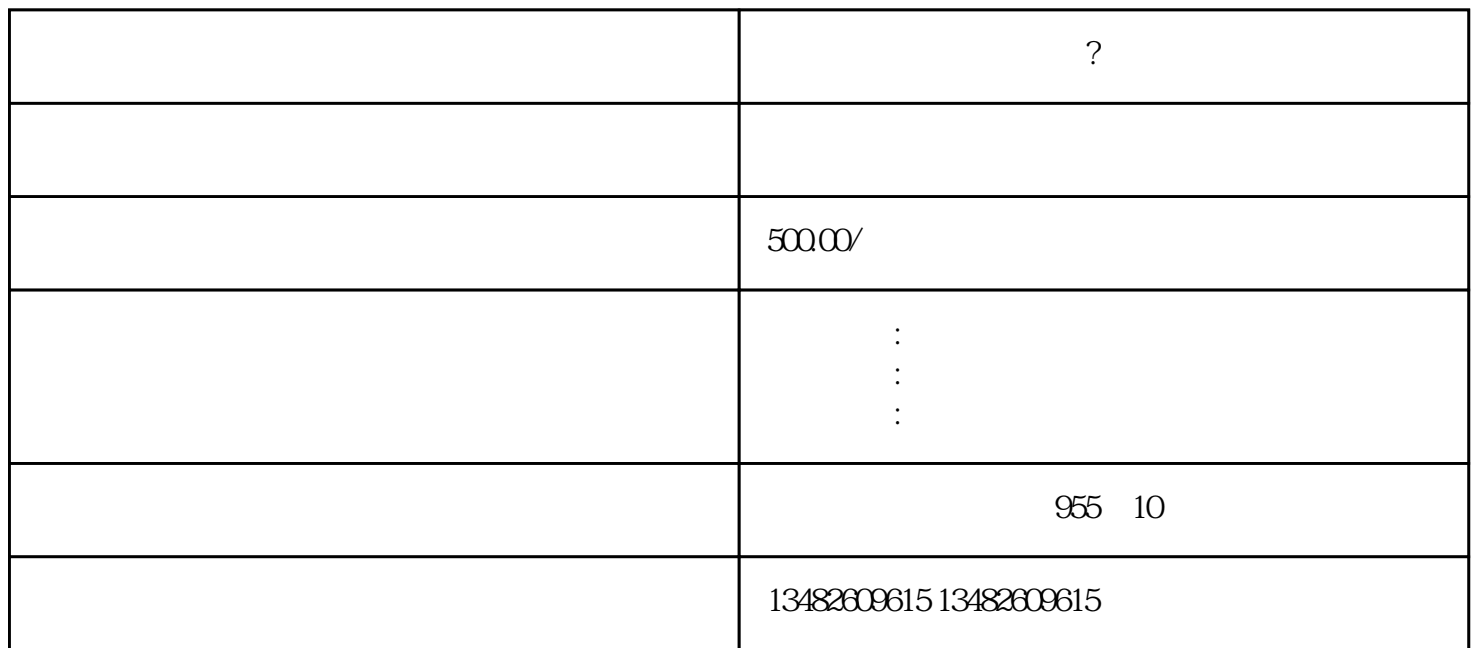

[????](https://www.kctgov.com/cybk_new/1116.html)

<u>[????](https://www.kctgov.com/cybk_new/1116.html)</u>

登记。登记完成才能完全说明[????](https://www.kctgov.com/cybk_new/1116.html)是否在\*\*允许的范围之内,是否合法。

 $\frac{222}{100}$ 

确定[????](https://www.kctgov.com/)

[????](https://www.kctgov.com/cybk_new/1116.html)

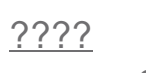

 $????$ 

<u>[????](https://www.kctgov.com/cybk_new/1116.html)</u>

 $1$ 

; 2  $\hspace{1cm}$  $3 \hspace{2.5cm} ;$ 

 $4\,$ 

 $5\,$ 

;